## **地域区分が変更になる地域の事業所様へ (1)**

令和 6 年 4 月から、一部の地域で「地域区分」が変更になります。 「地域区分」は介護報酬の単価や請求金額に影響する重要な情報です。 地域区分が変更になる地域の事業所様は、このご案内を必ずお読みください。

<mark>ご自身の事業所</mark>の地域区分が変わる場合、<u>必ず下記の 2 1 の操作を行ってください。</u>

(暫定版 Ver14.0.0 で下記の設定を既に行っている場合は再度行う必要はありません。)

## **1** 自事業者設定 地域区分の履歴追加

I I

Ļ

(例)東京都調布市 令和 <sup>6</sup> <sup>年</sup> <sup>4</sup> 月から <sup>3</sup> 級地→<sup>2</sup> 級地に変更 親機のメインメニュー画面から

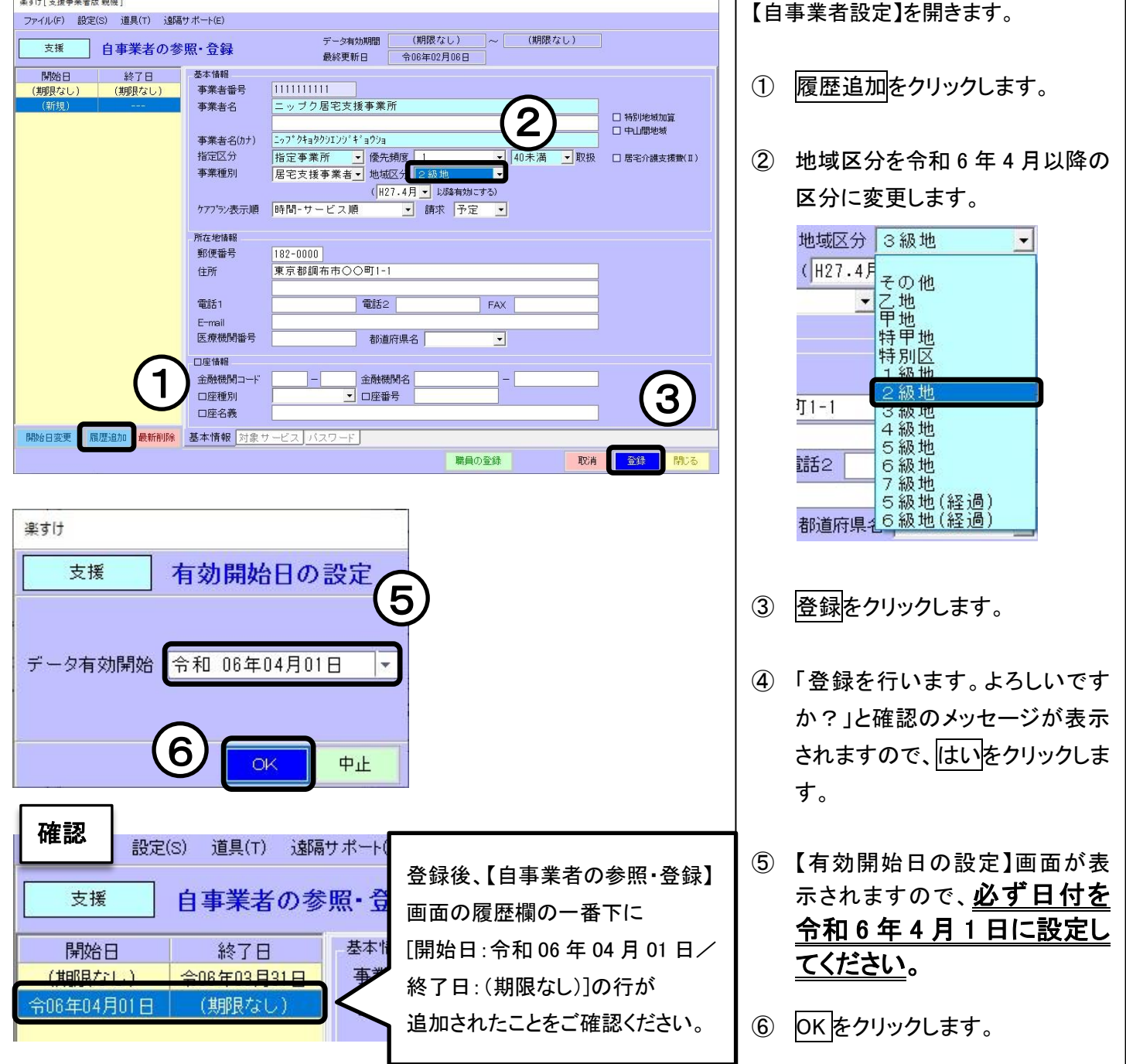

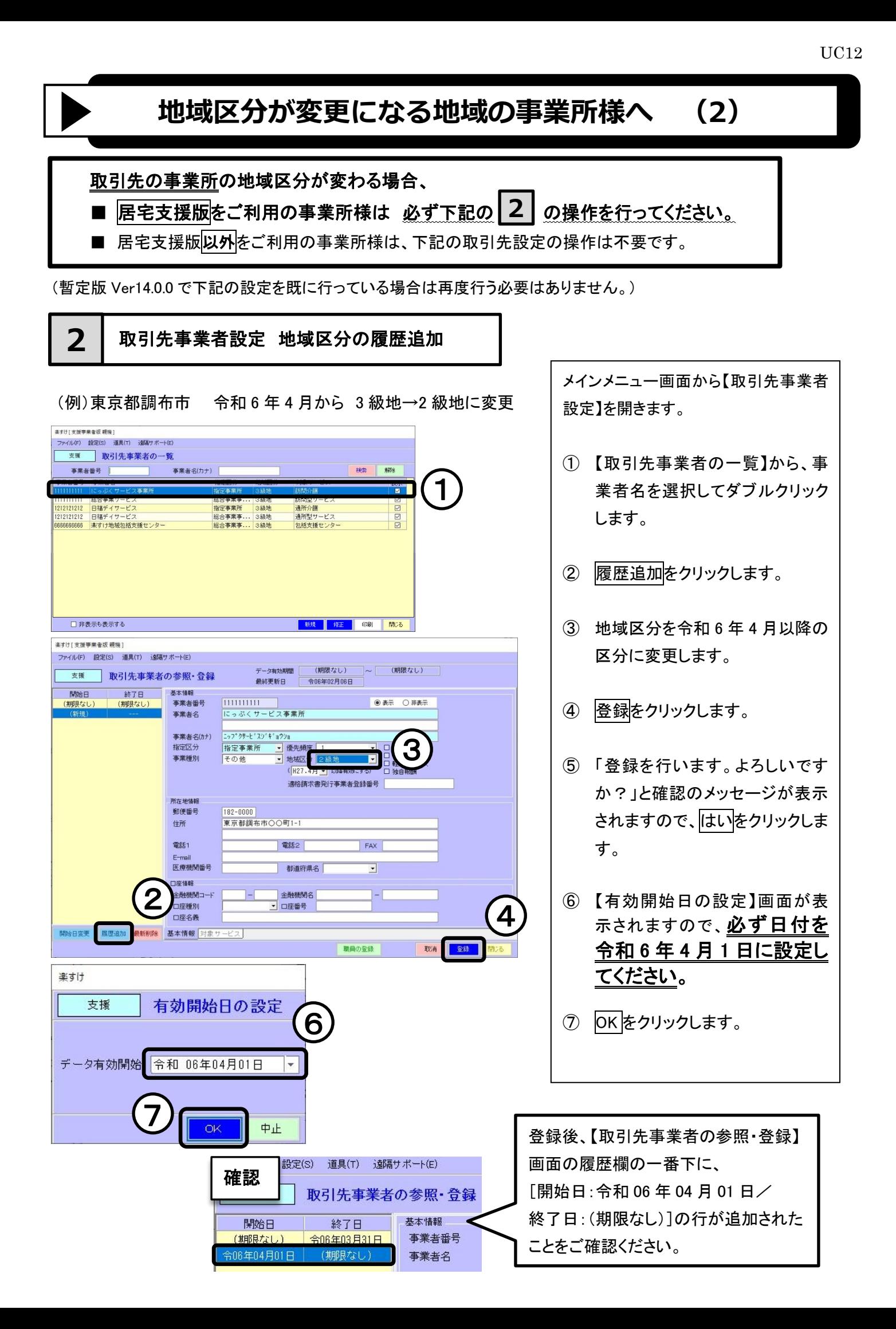